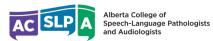

The following activities can be counted as continuing education activities under ACSLPA's Continuing Competence Program:

- All college-directed activities (e.g., jurisprudence education requirements, therapeutic boundaries guideline, etc.).
- Attendance at professional/clinical education event(s) (e.g., conference(s), presentations, workshops, webinars, seminars)
- Self-Study (e.g., review of scholarly articles, literature, internet searches)
- Supervision and mentorship of colleagues or students
- Publications in a peer-reviewed journal
- Participation in a study or interest group
- Professional committee work (e.g., ACSLPA committee, SAC or ASHA task force)
- Coursework (online or in-person) including university courses related to profession
- Teaching (online or in-person) of coursework related to profession (e.g., university or college courses)
- Presentation(s)/in-service(s) (e.g., to students, other professionals)
- Presentation by manufacturer

| Date | Type of Activity<br>(select from list above) | Title of Activity<br>(title of webinar, article, etc.) | Reference Information<br>(article reference, website, etc.) | Other Notes |
|------|----------------------------------------------|--------------------------------------------------------|-------------------------------------------------------------|-------------|
|      |                                              |                                                        |                                                             |             |
|      |                                              |                                                        |                                                             |             |
|      |                                              |                                                        |                                                             |             |
|      |                                              |                                                        |                                                             |             |
|      |                                              |                                                        |                                                             |             |
|      |                                              |                                                        |                                                             |             |
|      |                                              |                                                        |                                                             |             |
|      |                                              |                                                        |                                                             |             |
|      |                                              |                                                        |                                                             |             |
|      |                                              |                                                        |                                                             |             |
|      |                                              |                                                        |                                                             |             |
|      |                                              |                                                        |                                                             |             |
|      |                                              |                                                        |                                                             |             |
|      |                                              |                                                        |                                                             |             |
|      |                                              |                                                        |                                                             |             |
|      |                                              |                                                        |                                                             |             |
|      |                                              |                                                        |                                                             |             |
|      |                                              |                                                        |                                                             |             |
|      |                                              |                                                        |                                                             |             |
|      |                                              |                                                        |                                                             |             |
|      |                                              |                                                        |                                                             |             |
|      |                                              |                                                        |                                                             |             |
|      |                                              |                                                        |                                                             |             |
|      |                                              |                                                        |                                                             |             |